# **Professor Messer's CompTIA Network+ N10-006 Course Notes http://www.ProfessorMesser.com**

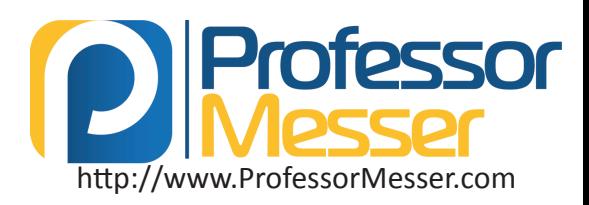

#### Network Devices

**ELTRE** 

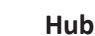

- - An OSI layer 1 device • Multi-port repeater
	- Everything is half-duplex
	- Becomes less efficient as speeds increase

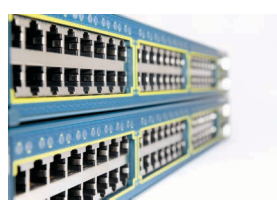

#### **Switch**

- An OSI layer 2 device
- Hardware bridging ASICs (very fast!)
- Forwards traffic based on MAC address
- The core of an enterprise network
- High bandwidth Many simultaneous packets

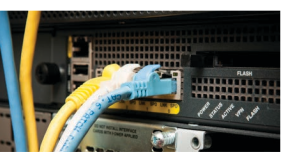

### **Router**

- An OSI layer 3 device
- Routes traffic between IP subnets
- Routers inside of switches are sometimes called "layer 3 switches"
- Layer 2 = Switch, Layer 3 = Router
- Often connects diverse network types LAN, WAN, copper, fiber

- OSI layer 4 (TCP/UDP), some firewalls filter through OSI layer 7
- Filters traffic by port number
- Can encrypt traffic into/out of the network and between sites
- Can proxy traffic A common security technique
- Most firewalls can be layer 3 devices (routers)

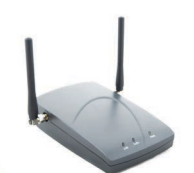

#### **Wireless Access Point**

- OSI layer 2 device
- Not a wireless router
- A WAP is a bridge makes forwarding decisions based on MAC address

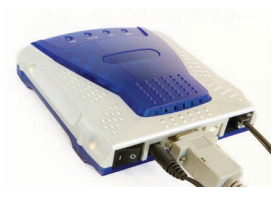

#### **Modem**

- Modulator / Demodulator
- Uses standard phone lines
- POTS modems now used for
- backup and utility functions

#### **Intrusion detection/prevention system**

- Protects against OS and application exploits
- Detection alerts but does not stop the attack
- Prevention blocks the attack
- Network-based high-speed appliances
- Host-based runs on your operating system

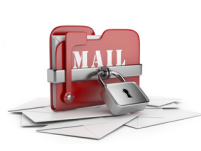

#### **Content Filters**

- Control traffic based on network data
- Filter email avoid malicious software, phishing, and viruses
- Filter URLs filter by web site category

#### **Load balancer**

- Distributes the load over many physical servers
- Adds fault-tolerance
- Can cache and prioritize traffic
- Very common in large environments

#### **Packet shaper, traffic shaper**

- Control by bandwidth usage or data rates
- Set important applications to have higher priorities than other apps
- Manage the Quality of Service (QoS)

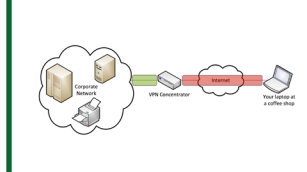

#### **VPN concentrator**

- The connection point for remote users
- Traffic is encrypted across the Internet and decrypted on the internal private network

### VPN Protocols

#### **PPP (Point-to-Point Protocol)**

- Authentication, compression, error detection, multilink
- Used in many physical networking environments
- Layer 2 protocol

#### **PPTP (Point to Point Tunneling Protocol)**

- PPTP protocol controls the tunnel
- GRE (Generic Routing Encapsulation) is the tunnel
- Authentication MS-CHAPv2 (Microsoft Challenge-Handshake Authentication Protocol)
- Encryption EAP-TLS (Extensible Authentication Protocol – Transport Layer Security)

#### **SSL VPN (Secure Sockets Layer VPN)**

- Uses common SSL protocol (tcp/443)
- No big VPN clients

#### **IPSec (Internet Protocol Security)**

- Security for OSI layer 3
- Confidentiality and integrity/anti-replay
- Two core IPsec protocols Authentication Header (AH) and Encapsulation Security Payload (ESP)

Version 0x0B

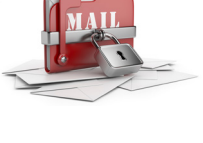

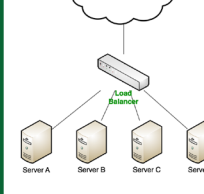

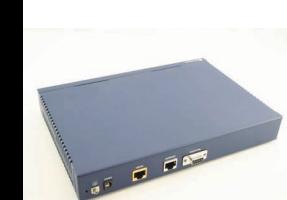

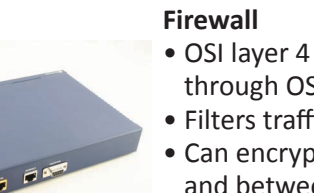

#### Virtual Private Networking (VPN)

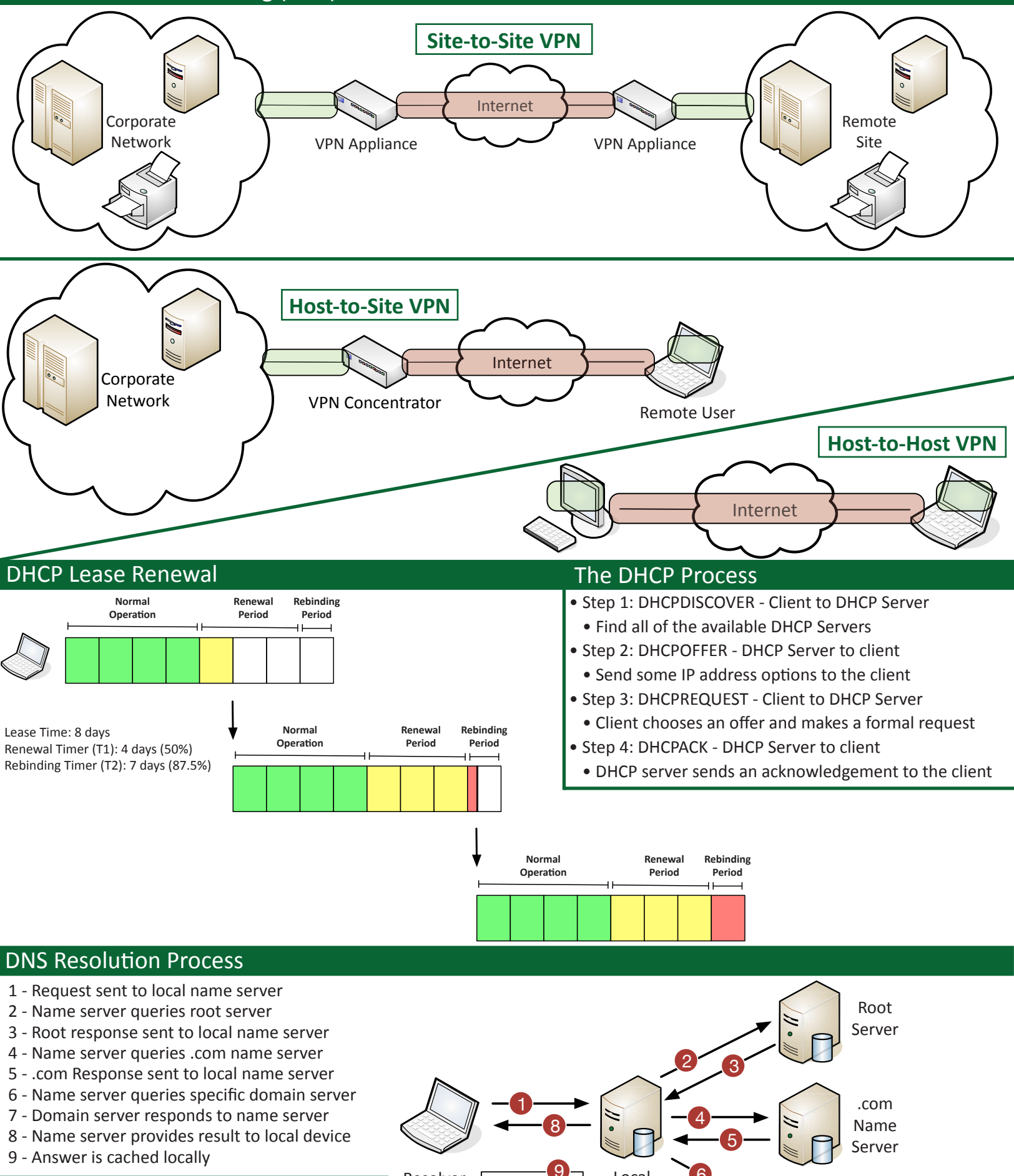

#### DNS Records

- A and AAAA Address CNAME Canonical name
- MX Mail exchanger NS Name server
- PTR Pointer

**now'cached**

Resolver **Results are** 

Local Name Server 6

7

ProfessorMesser.com Name Server

#### Proxy Servers

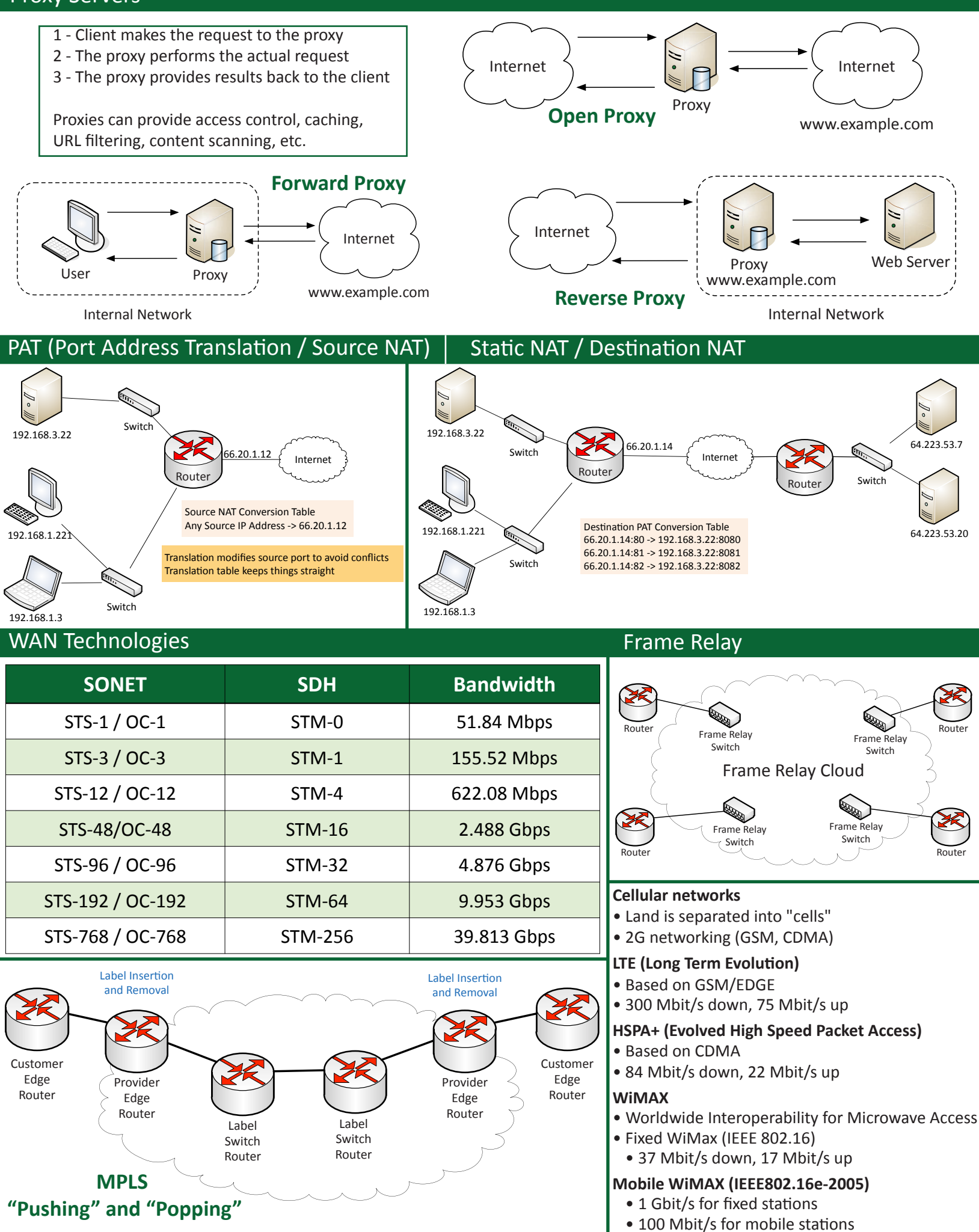

© 2015 Messer Studios, LLC Professor Messer's CompTIA N10-006 Network+ Course Notes - Page 3 http://www.ProfessorMesser.com

### WAN Technologies

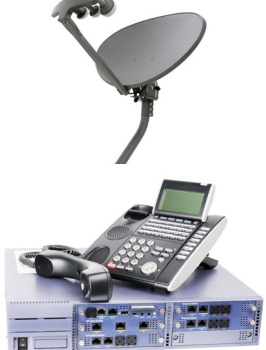

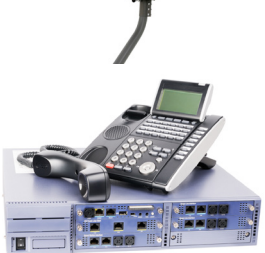

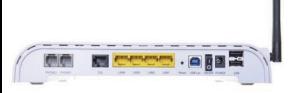

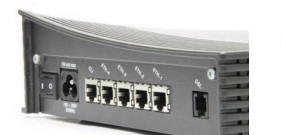

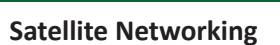

- 15 Mbit/s down, 2 Mbit/s up
- High latency (250 ms up, 250 ms down)
- High frequencies (line of sight, rain fade)

#### **ISDN (Integrated Services Digital Network)**

- BRI Basic Rate Interface (2B+D)
	- Two 64 kbit/s bearer (B) channels
	- One 16 kbit/s signaling (D) channel
- PRI Primary Rate Interface (23B+D)
	- $T1 23B + D$
	- $\bullet$  E1 30B + D + alarm channel

#### **DSL (Digital Subscriber Line)**

- ADSL (Asymmetric DSL)
	- 24 Mbit/s down, 3.5 Mbit/s up
- SDSL (Symmetric DSL) • Never standardized
- VDSL (Very high bitrate DSL)
	- 4 Mbit/s through 100 Mbit/s

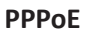

- Encapsulate point-to-point protocol over Ethernet
- Common on DSL networks
- Many similarities to dial-up networking

#### **Cable modem**

- DOCSIS (Data Over Cable Service Interface Specification)
- 4 Mbit/s through 100 Mbit/s

#### **Dial-up**

- Legacy systems
- 56 kbit/s, compression up to 320 kbit/s

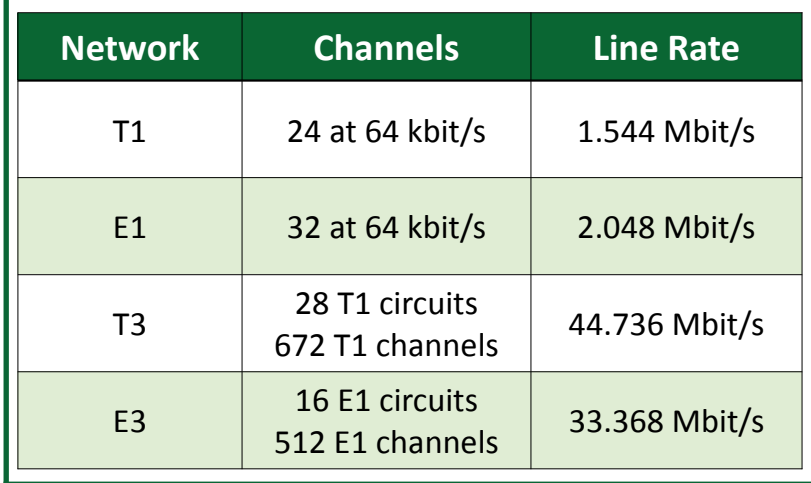

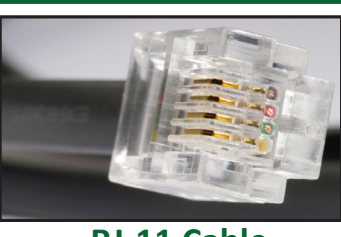

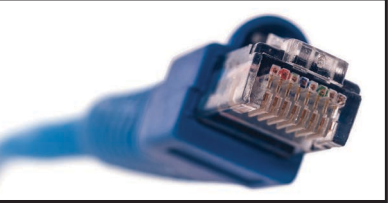

**RJ-11 Cable RJ-45 Cable**

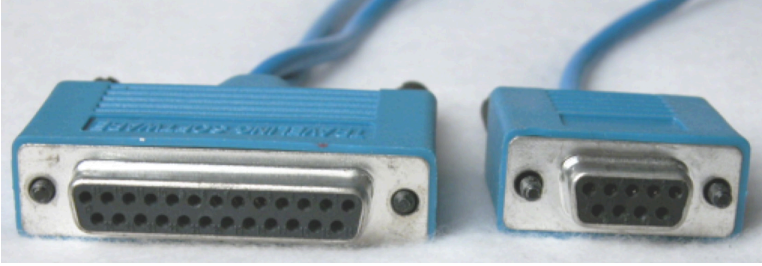

**DB-25 DB-9**

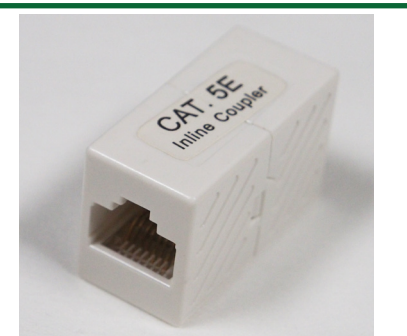

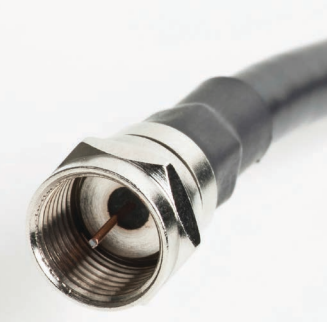

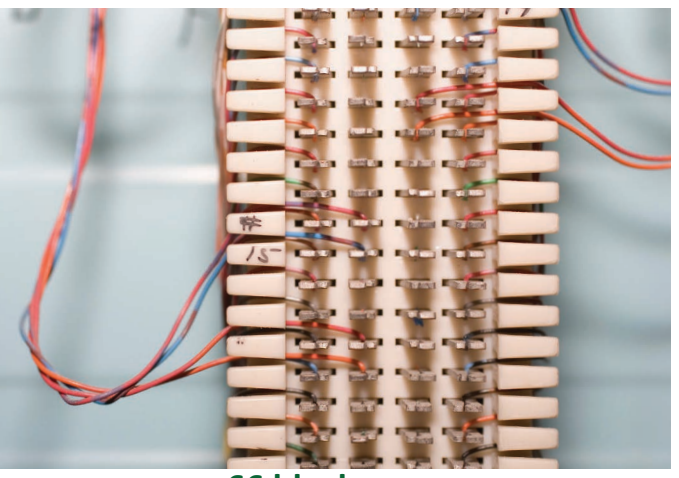

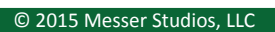

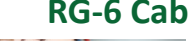

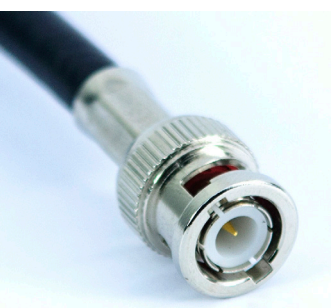

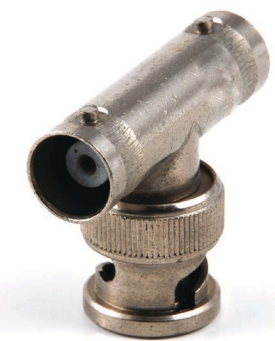

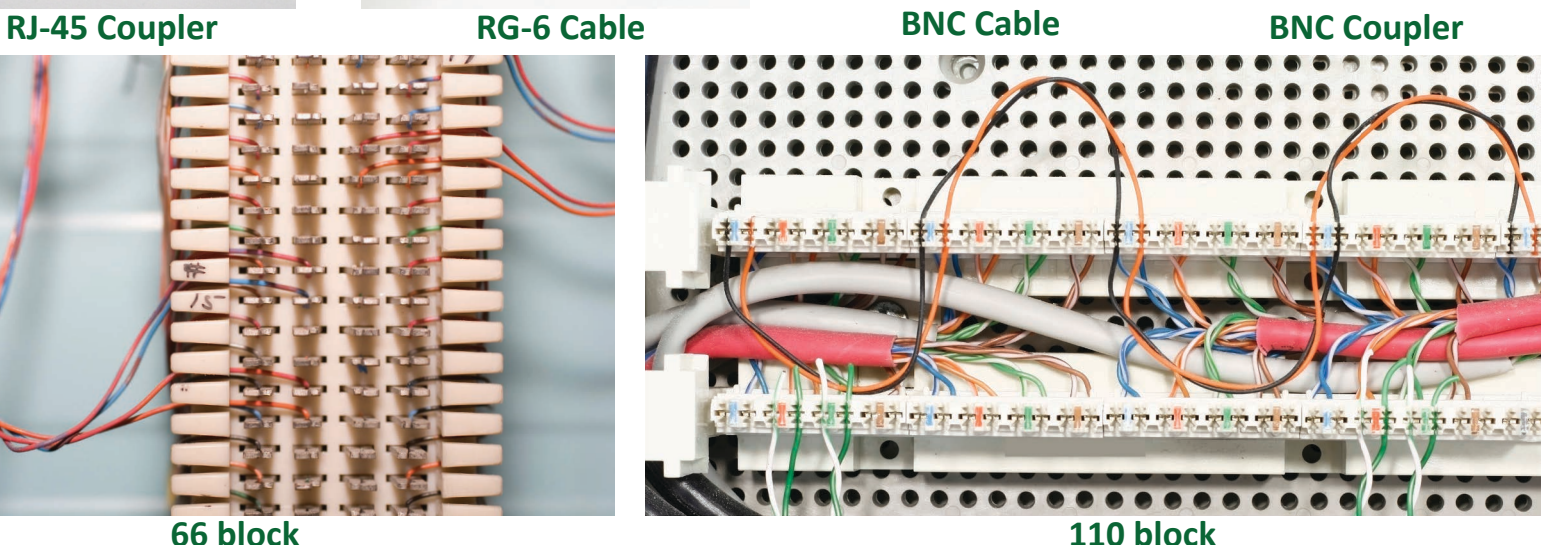

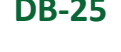

## Copper Cabling

- **Twisted Pair Cabling**
- STP (Shielded Twisted Pair) • UTP (Unshielded Twisted Pair)
- Plenum-rated cable
- Fire-resistant cable jacket
- **Coaxial Cabling**
- RG-59 Short-distance video
- RG-6 Television, digital cable Internet

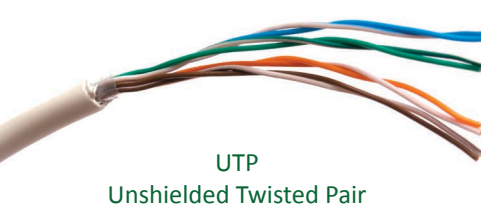

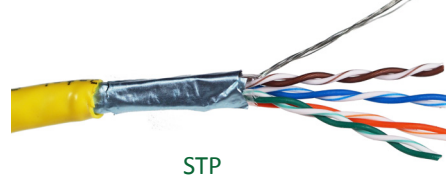

Shielded Twisted Pair

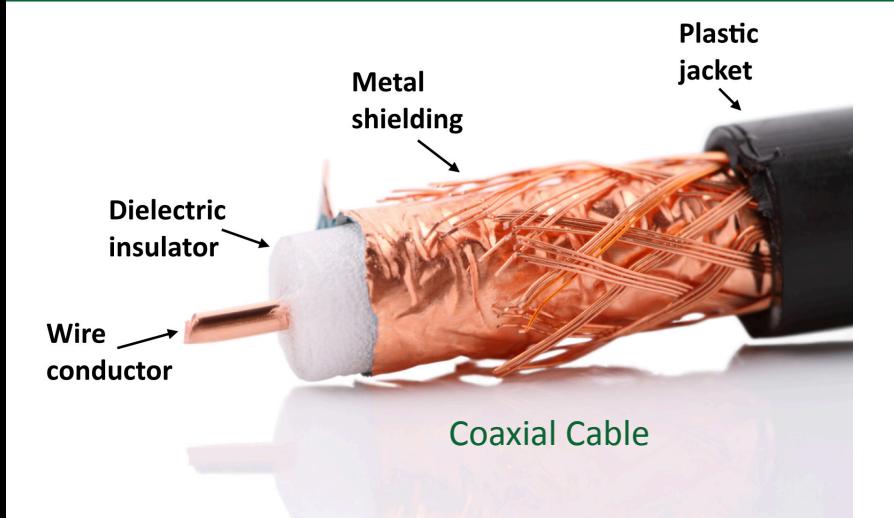

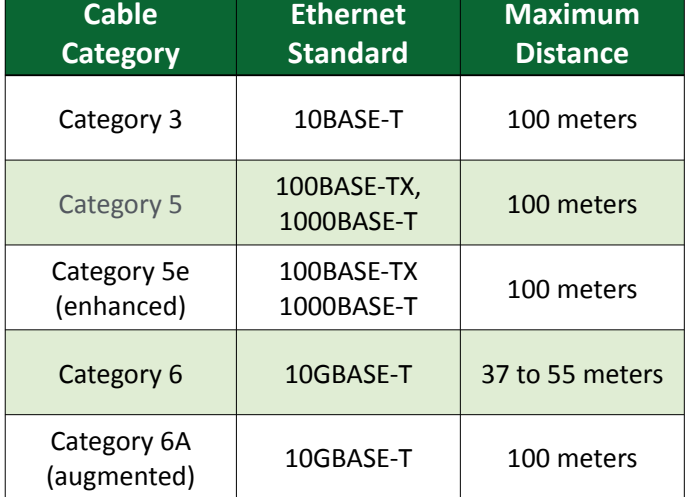

## EIA/TIA-568 Standard Pin Assignments

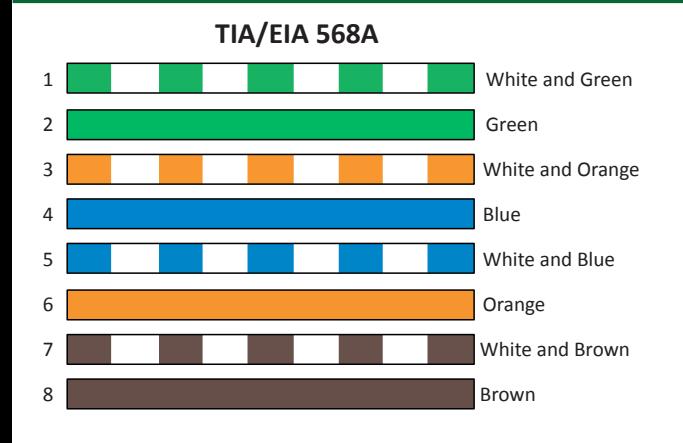

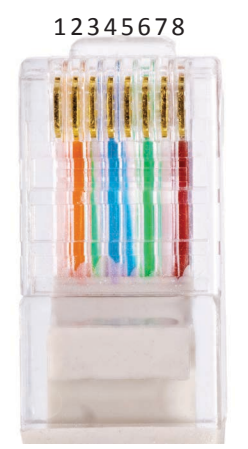

#### **TIA/EIA&568B**

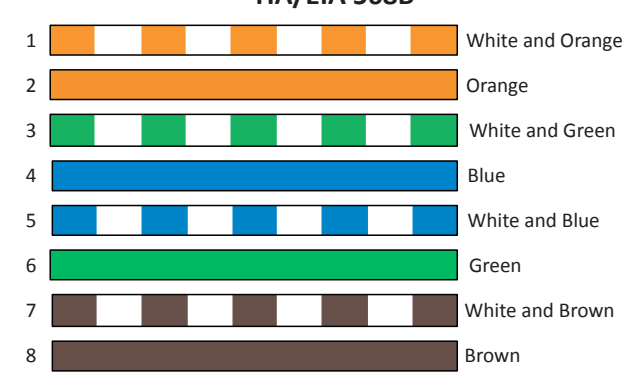

1000BASE-T Straight-through

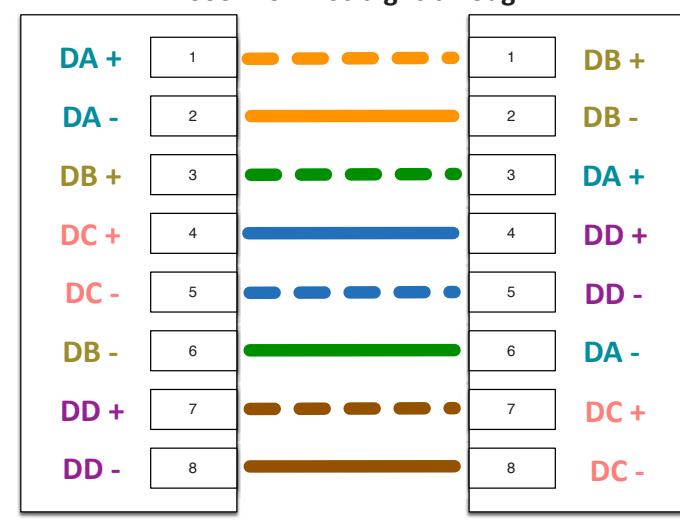

**Media Dependent Interface (MDI) Network Interface Card** 

**Media&Dependent Interface Crossover (MDI-X)** *Network(Switch*

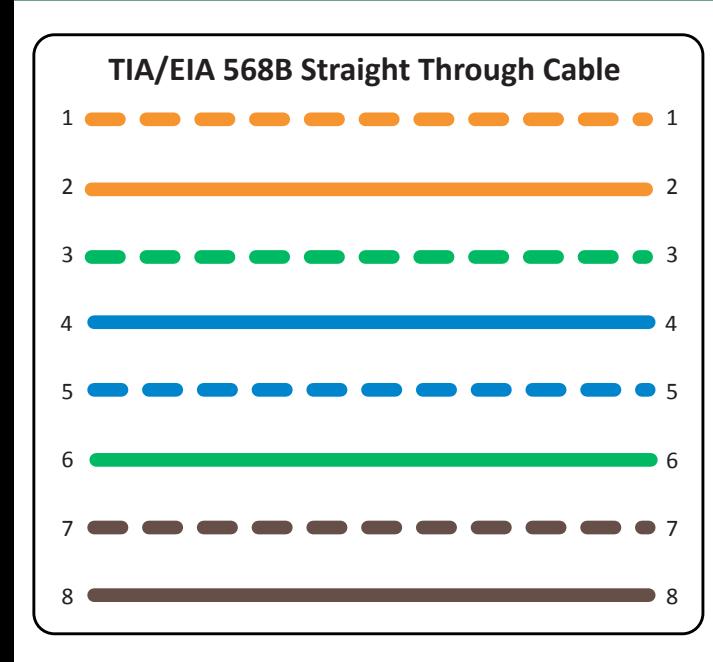

## Copper Cabling

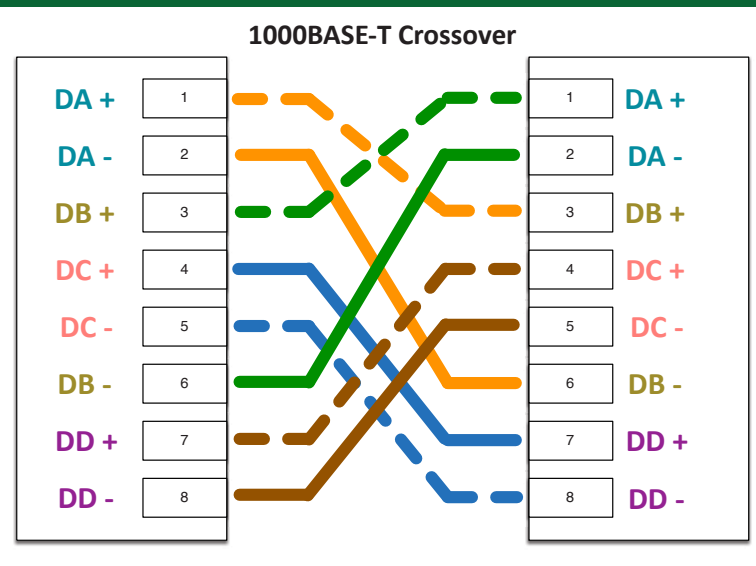

**Media Dependent Interface (MDI) Network Interface Card** 

**Media Dependent Interface (MDI) Network Interface Card** 

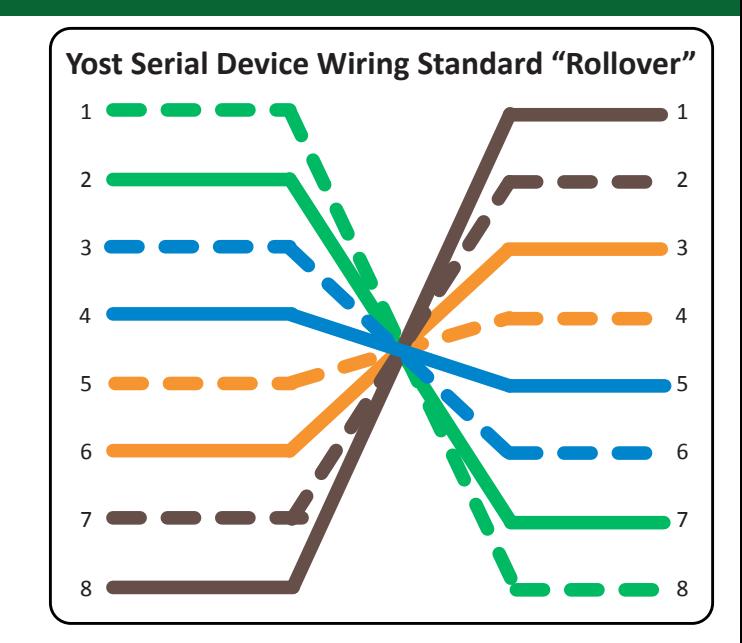

Optical Fiber

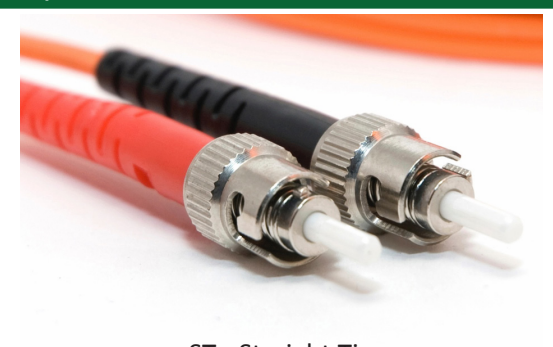

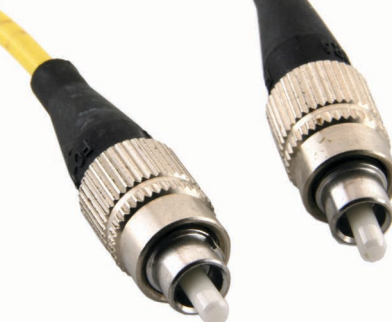

ST - Straight Tip FC - Field Assembly Connector SC - Subscriber Connector

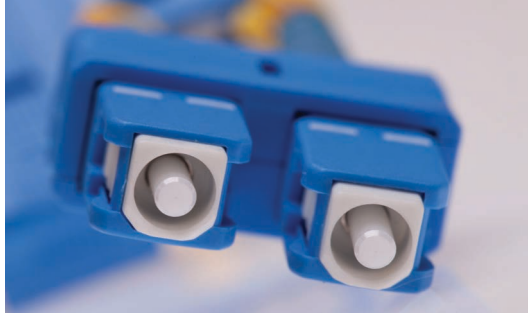

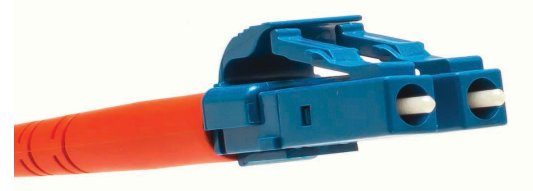

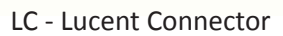

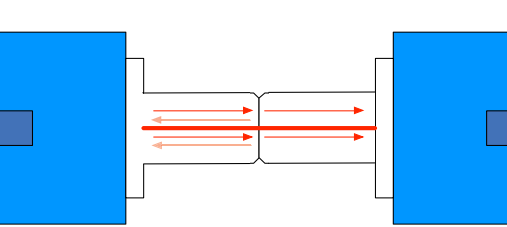

#### UPC - Ultra-Polished Connectors

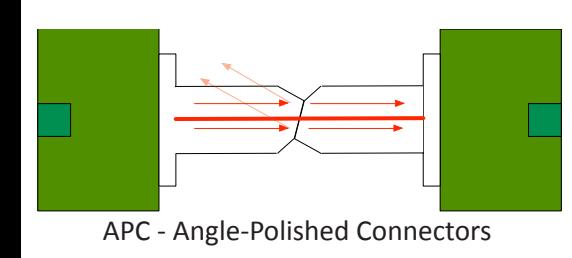

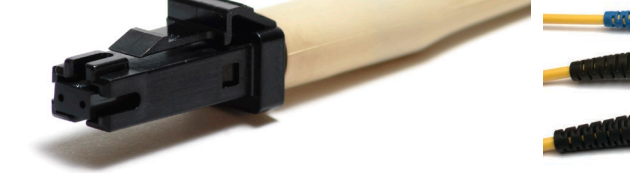

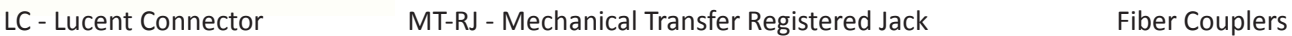

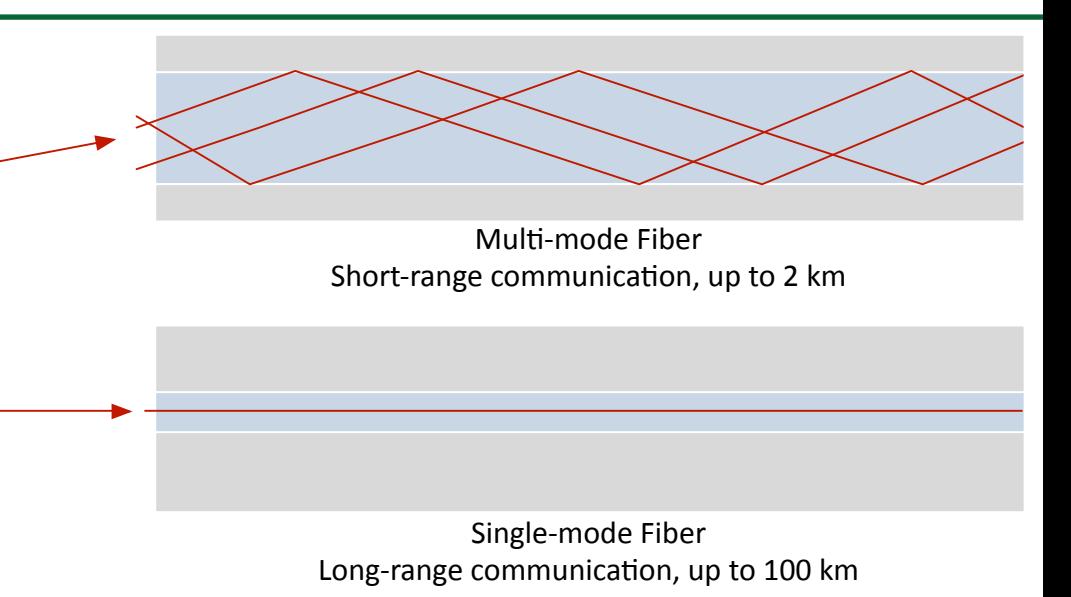

#### Network Cabling Tools

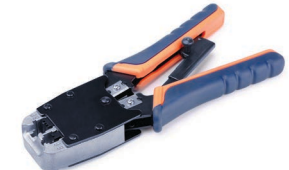

#### **Cable Crimper**

- "Pinch" the connector onto the wire
- The final step of a cable installation

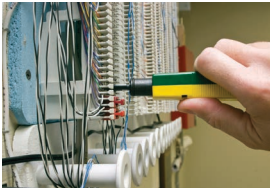

#### **Punch-down Tool**

• Forces wire into a wiring block • Trims the wires and breaks the insulation

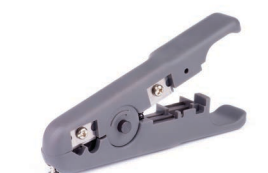

#### **Wire stripper** • Easily remove insulation from copper wire

### Colllision Domains and Broadcast Domains

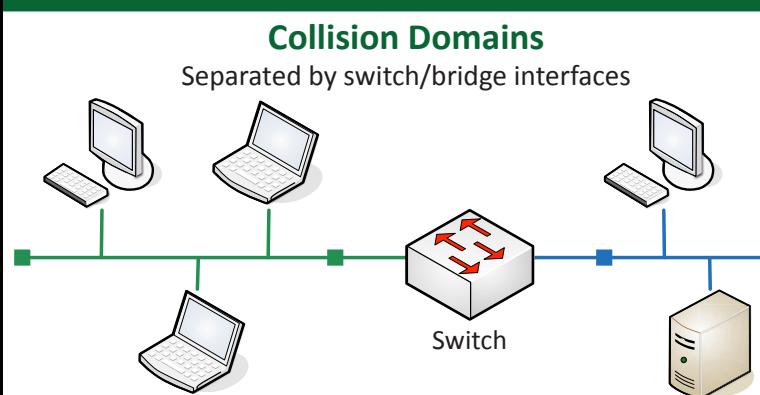

• Hop count • Load

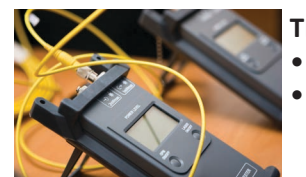

#### **TDR / OTDR**

• Precise cutting

• (Optical) Time Domain Reflectometer

• Wire stripping and cutting notches

**Snips / Electrician's scissors**

• Estimate fiber lengths, measure signal loss, determine light reflection, create wire maps

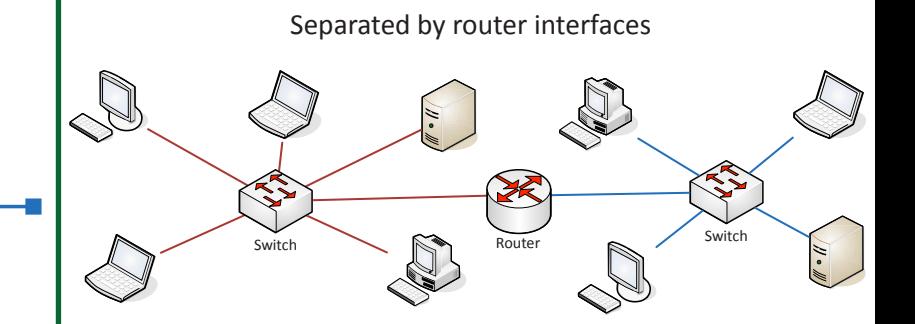

**Broadcast Domains**

#### Routing

## The Internet **Common Routing Metrics**

• MTU • Latency

- Network speed
	- Path reliability

## $10.1.10.0/24$  ( 192.168.1.0/24 192.168.1.22  $192.168.1.1$ 10.1.10.14

74.208.221.2

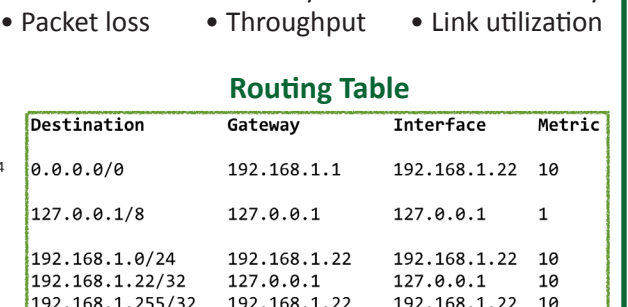

#### **Link State Routing Protocol**

- Routes are based on availability, speed, and other criteria
- Very scalable, used by large networks
- OSPF, IS-IS

#### **Distance-Vector Routing Protocol**

- Determine routes based on number of hops
- The deciding vector is the distance
- RIP, RIPv2, BGP

#### **Hybrid Routing Protocol**

- A little link state, a little distance-vector
- EIGRP

• Design a system for smallest chance of downtime

.<br>10.1.10.1

• Higher availability almost always means higher costs

#### **VRRP**

- Virtual Router Redundancy Protocol
- The default router isn't real
- Devices use a virtual IP for the default gateway
- If a router disappears, another one takes its place

#### **• HSRP**

- Hot Standby Router Protocol
- Cisco proprietary version of VRRP
- Default gateway is assigned to a virtual router

## **Interior Gateway and Exterior Gateway Protocols**

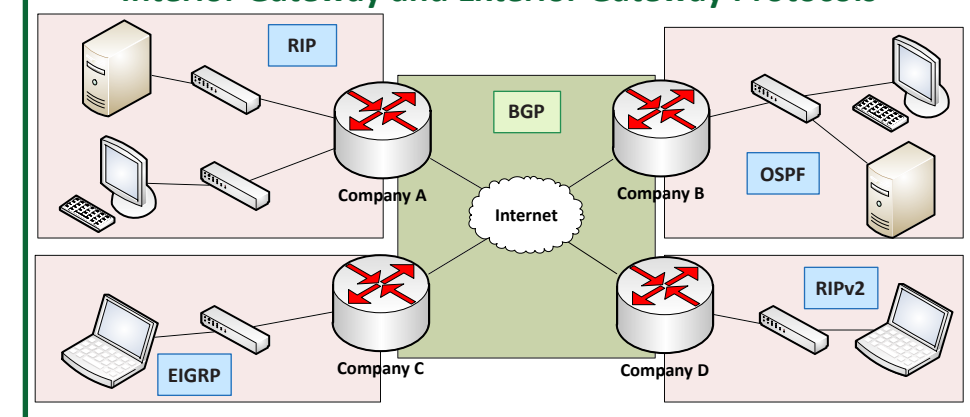

Network Topologies

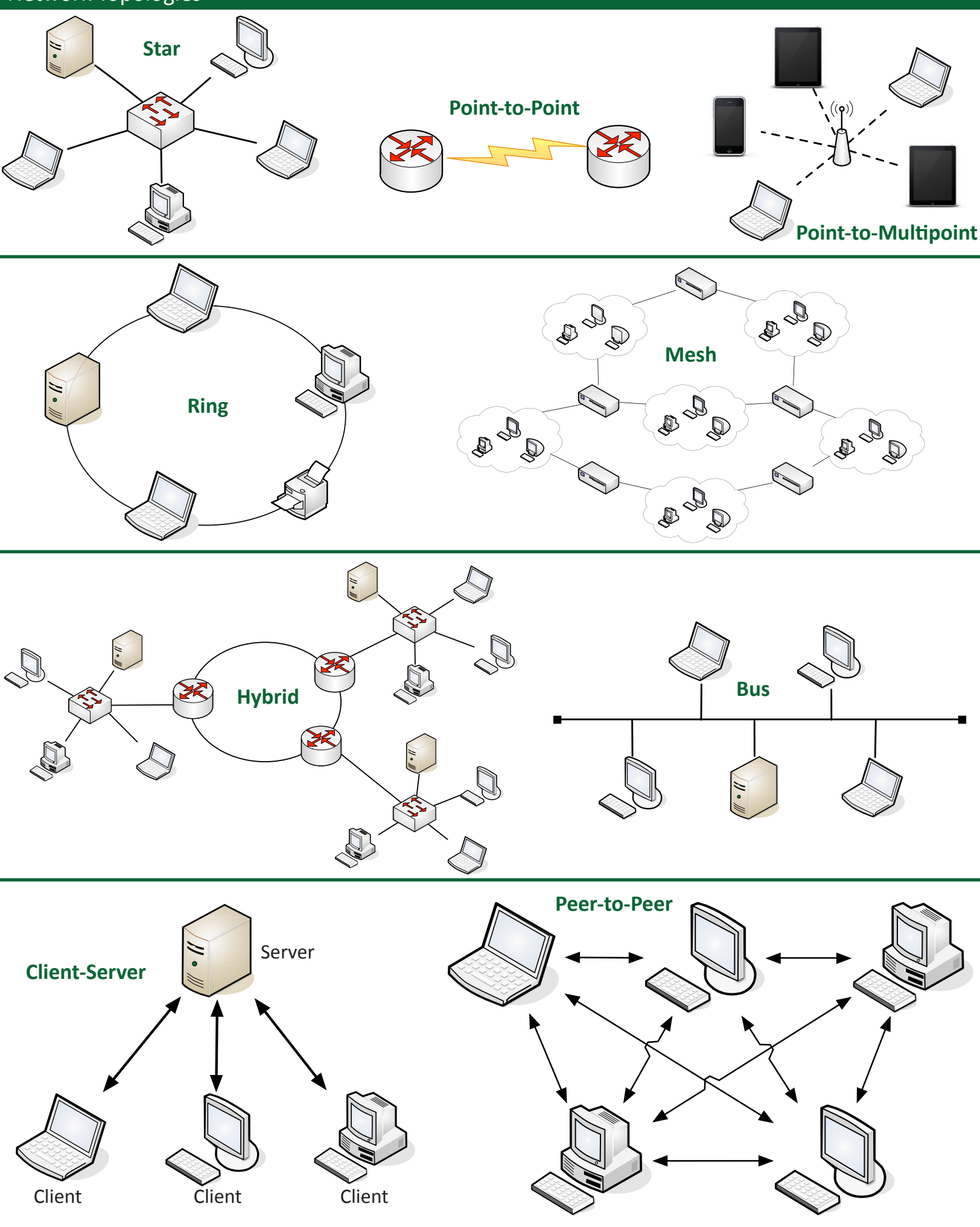

### IPv6 Addressing

#### fe80::5d18:652:cffd:8f52 fe80:0000:0000:0000:5d18:0652:cffd:8f52 fe80 0000 0000 0000 5d18 0652 cffd 8f52 : : : : : : : 1111111010000000 0000000000000000 : 0000000000000000 : 0000000000000000 : 0101110100011000 : 0000011001010010 : 1100111111111101 : 1000111101010010 : = 2-octets  $16 \text{ bits}$  = 2 bytes 128 bits =  $16$  bytes DHCPv6 CIDR (Classless Inter-Domain Routing **CIDR Classful IPv4-Addresses Mask** Very similar process to DHCPv4 - udp/546 (client) and udp/547 (server) /0 0.0.0.0 2^32 4,294,967,296 /1 128.0.0.0 2^31 2,147,483,648 DHCPv6 Solicit to [ff02::1:2]:547 192.0.0.0 2^30 1,073,741,824 /2 /3 224.0.0.0 2^29 536,870,912 DHCPv6 Advertise to [fe80::aabb:ccff:fedd:eeff]:546 /4 240.0.0.0 2^28 268,435,456 DHCPv6 Request to [ff02::1:2]:547 /5 2^27 134,217,728 248.0.0.0 /6 252.0.0.0 2^26 67,108,864 254.0.0.0 2^25 33,554,432 DHCPv6 Server /7 DHCPv6 Client fe80::aabb:ccff:fedd:eeff fe80::0011:22ff:fe33:5566 /8 255.0.0.0 **A** 16,777,216 2^24 16,777,216 /9 255.128.0.0 2^23 8,388,608 Subnet Classes /10 255.192.0.0 2^22 4,194,304 /11 255.224.0.0 2^21 2,097,152 255.240.0.0 2^20 1,048,576 /12 **Number Hosts Default Class Leading Remaining Network Subnet** /13 255.248.0.0 2^19 524,288 **of 
 per 
 Bits Bits Bits Networks Network Mask** /14 255.252.0.0 2^18 262,144 /15 255.254.0.0 2^17 131,072 Class A 0xxx (1-126) 8 24 128 16,777,214 255.0.0.0 /16 255.255.0.0 **B** 65,536 2^16 65,536 Class B 10xx (128-191) 16 16 16,384 65,534 255.255.0.0 /17 255.255.128.0 2^15 32,768 255.255.192.0 /18 2^14 16,384 Class C 110x (192-223) 24 8 2,097,152 254 255.255.255.0 /19 2^13 8,192 255.255.224.0 /20 255.255.240.0 2^12 4,096  $(224-239)$  Not Not Not Not Not Class D<br>(multicast) 2^11 2,048 /21 255.255.248.0 defined defined defined defined defined 255.255.252.0 /22 2^10 1,024 Class E 1111 (240-254) Not<br>
(reserved) 1111 (240-254) define Not Not Not Not **Class E** /23 255.255.254.0 2^9 512 defined defined defined defined defined /24 255.255.255.0 **C**  $\begin{array}{|c|c|c|c|} \hline \end{array}$  256 256 RFC 1918 Private Addresses 255.255.255.128 /25 2^7 128 255.255.255.192 2^6 64 /26

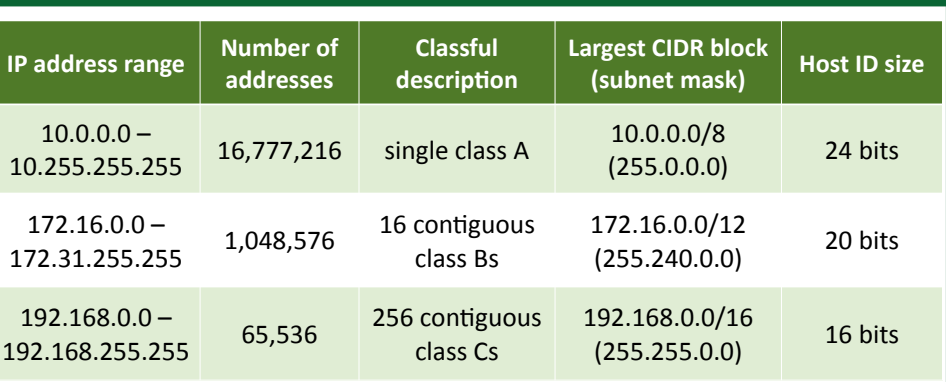

## Network Communication

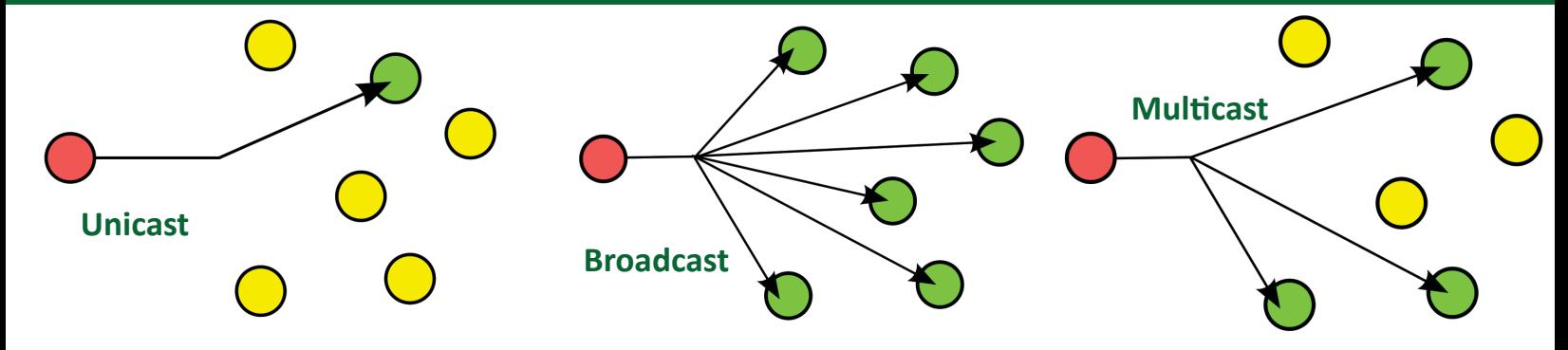

/27 /28 /29 /30 /31 /32

255.255.255.255

• 169.254.0.1 through 169.254.255.254

255.255.255.224 255.255.255.240 255.255.255.248 255.255.255.252 255.255.255.254

2^5 32 2^4 16 2^3 8  $2^2$  4 2^1 2

 $2^0$ 

APIPA (Automatic Private IP Addressing)

• First and last 256 addresses are reserved, making the functional block 169.254.1.0 through 169.254.254.255

## Software Defined Networking

- Networking devices have two functional planes of operation
- Control plane, data plane
- Directly programmable Configuration is different than forwarding
- Agile Changes can be made dynamically
- Centrally managed Global view, single pane of glass
- Programmatically configured No human intervention
- Open standards / vendor neutral A standard interface to the network

## Virtual Networks and Firewalls

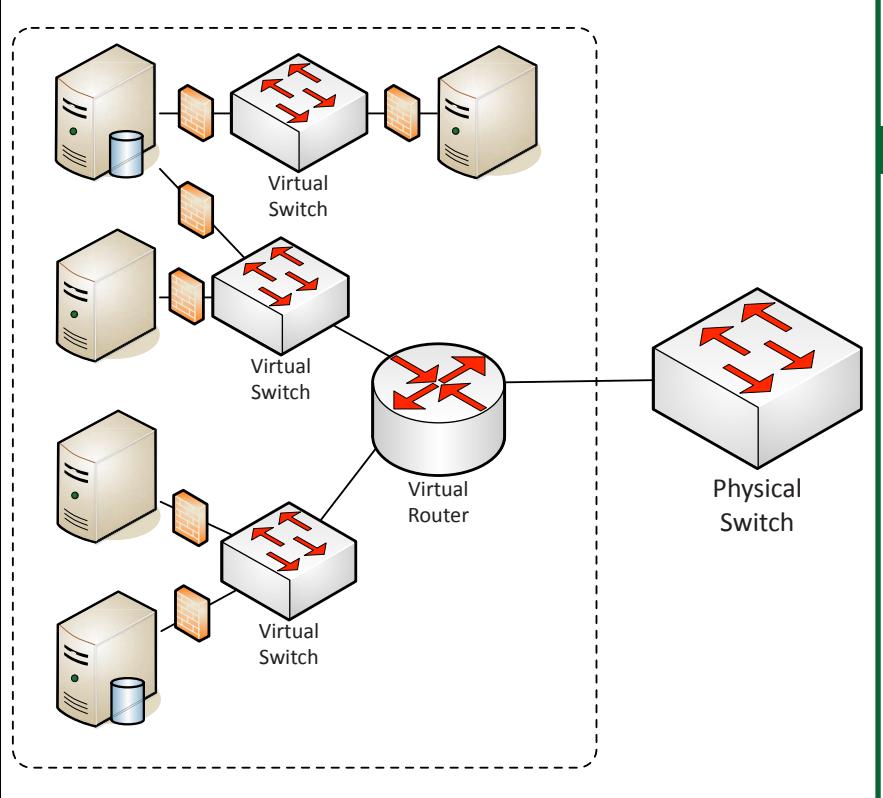

## 802.1Q Trunking

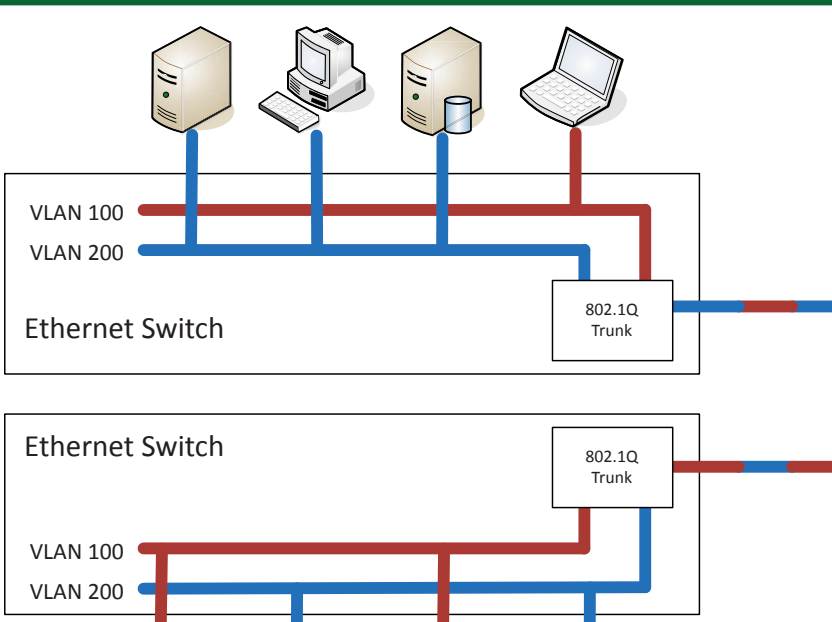

## Quality of Service (QoS)

### **QoS**

- Prioritize traffic performance
- Many different methods

### **CoS (Class of Service)**

- Ethernet frame header in an 802.1q trunk
- Usually applied in the intranet (not from an ISP)

## **Differentiated Services (DiffServ)**

- QoS bits are enabled in the IPv4 header
- Bits are set external to the application
- Routers and switches have to play along

## **DSCP (Differentiated Services Code Point)**

• DS (Differentiated Services) field in the IP header

## Storage Area Networks

### **Network Attached Storage (NAS)**

- Connect to a shared storage device across the network
- File-level access

#### **Storage Area Network (SAN)**

• Looks and feels like a local storage device

#### • Block-level access

• Very efficient reading and writing

#### **Jumbo Frames**

- Ethernet frames with more than 1,500 bytes of payload
- Increases transfer efficiency
- Ethernet devices must support jumbo frames

#### **iSCSI**

- Internet Small Computer Systems Interface
- Send SCSI commands over an IP network

### **Fibre Channel (FC)**

- A specialized high-speed topology
- Connect servers to storage
- 2-, 4-, 8- and 16-gigabit per second rates
- Supported over both fiber and copper

#### **Fibre Channel over Ethernet (FCoE)**

- Use Fibre Channel over an Ethernet network
- Non-routable

#### **Fibre Channel over IP (FCIP)**

- Encapsulate Fibre Channel data into IP packets
- Geographically separate the servers from the storage

## Cloud Technologies

## **Platform as a Service (PaaS)**

- No servers, no software, no maintenance team, no HVAC
- Someone else handles the platform, you handle the product
- Salesforce.com

## **Software as a Service (SaaS)**

- On-demand software
- No local installation
- Google Mail

#### **Infrastructure as a service (IaaS)**

- Sometimes called Hardware as a Service (HaaS)
- Outsource your equipment
- Web server and email server providers

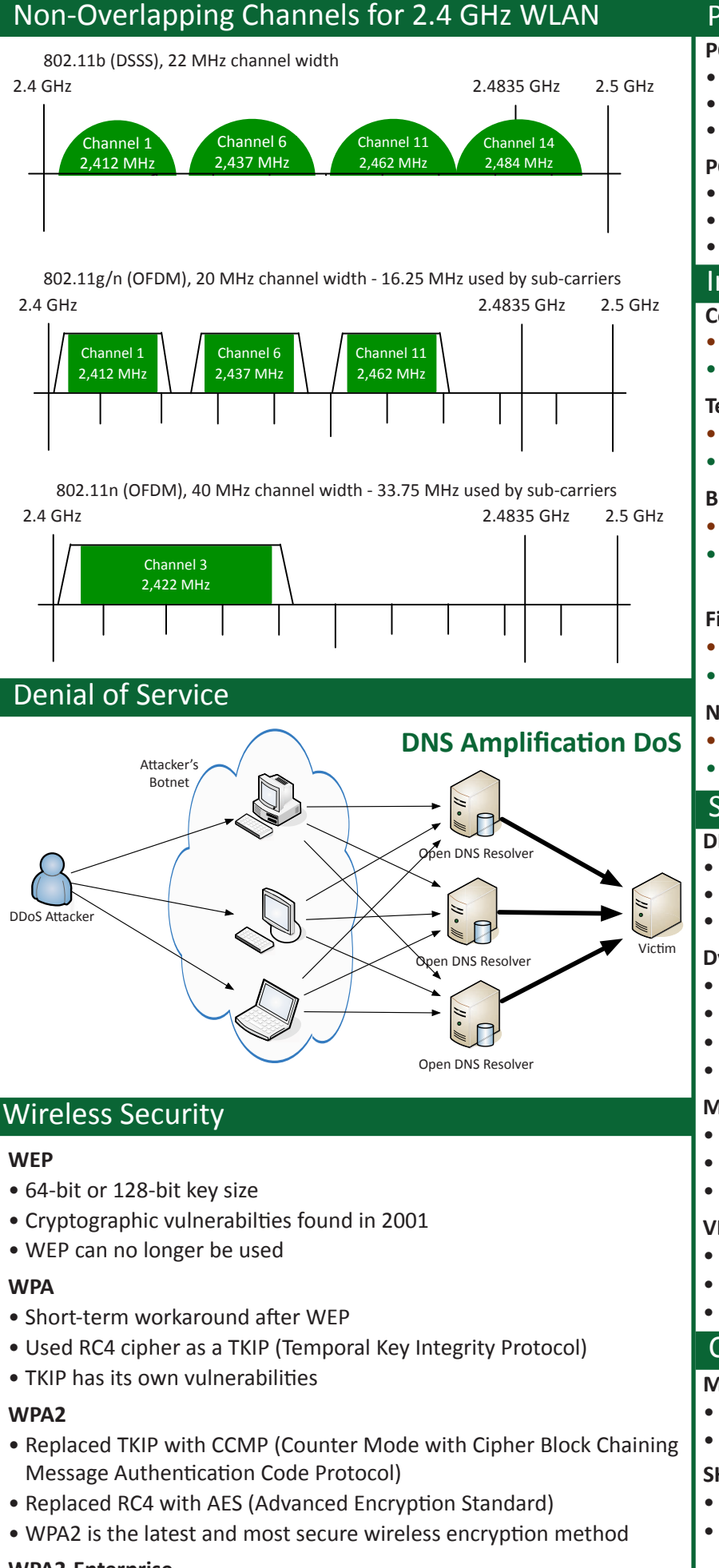

#### Power over Ethernet

#### **POE: IEEE 802.3af**

- The original PoE specification
- Included in 802.3at, now part of 802.3-2012
- 15.4 watts DC power, maximum current of 350 mA

#### **POE+: IEEE 802.3at-2009**

- The updated PoE specification
- Now also part of 802.3-2012
- 25.5 watts DC power, maximum current of 600 mA

### Insecure and Secure Protocols

#### **Communication protocols**

- Insecure: SLIP (Serial Line Interface Protocol)
- Secure: IPsec Internet Protocol Security

#### **Terminal communication**

- Insecure: TELNET
- Secure: SSH Secure Shell

#### **Browsers**

- Insecure: HTTP Hypertext Tranport Protocol
- Secure: TLS/SSL Transport Layer Security / Secure Sockets Layer

#### **File transfers**

- Insecure: FTP, TFTP
- Secure: SFTP Secure (SSH) File Transfer Protocol

#### **Network management**

- Insecure: SNMPv1 and SNMPv2
- Secure: SNMPv3

## Switch Port Security

#### **DHCP Snooping**

- IP tracking on a layer 2 device (switch)
- Switch watches for DHCP conversations
- Filters invalid IP and DHCP information

### **Dynamic ARP inspection (DAI)**

- Stops ARP poisoning at the switch level
- Relies on DHCP snooping for intel
- Intercept all ARP requests and responses
- Invalid IP-to-MAC address bindings are dropped

### **MAC limiting and filtering**

- Media Access Control the physical Ethernet address
- Collect the MAC address of all devices
- MAC addresses are easily spoofed

#### **VLAN assignments**

- Network segmentation
- The type of separation depends on the application
- Separate by VLAN

## Cryptographic Hash Functions

### **MD5 (Message Digest Algorithm)**

- 128-bit hash value
- 1996: Vulnerabilities found not collision resistant

### **SHA (Secure Hash Algorithm)**

- A US Federal Information Processing Standard
- $\bullet$  SHA-1
	- Widely used, 160-bit digest, 2005: Collision attacks published
- $•$  SHA-2
	- The preferred SHA variant, Up to 512-bit digests
	- SHA-1 is now retired for most US Government use

© 2015 Messer Studios, LLC Professor Messer's CompTIA N10-006 Network+ Course Notes - Page 11 http://www.ProfessorMesser.com

## **WPA2-Enterprise**

• WPA2-Enterprise adds 802.1x • RADIUS server authentication

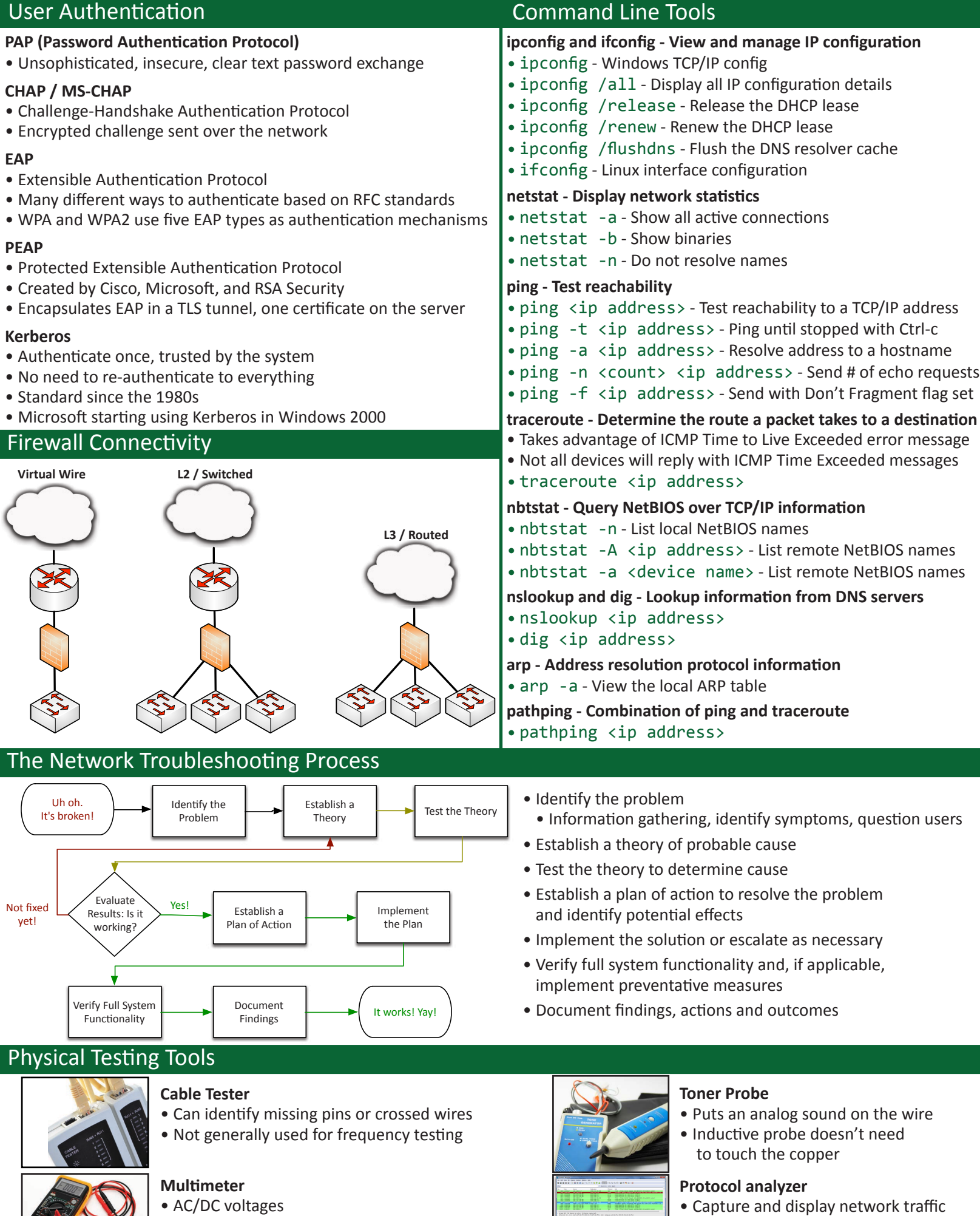

• Continuity, wire mapping

• Use a physical tap or redirect on the switch

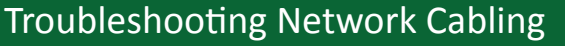

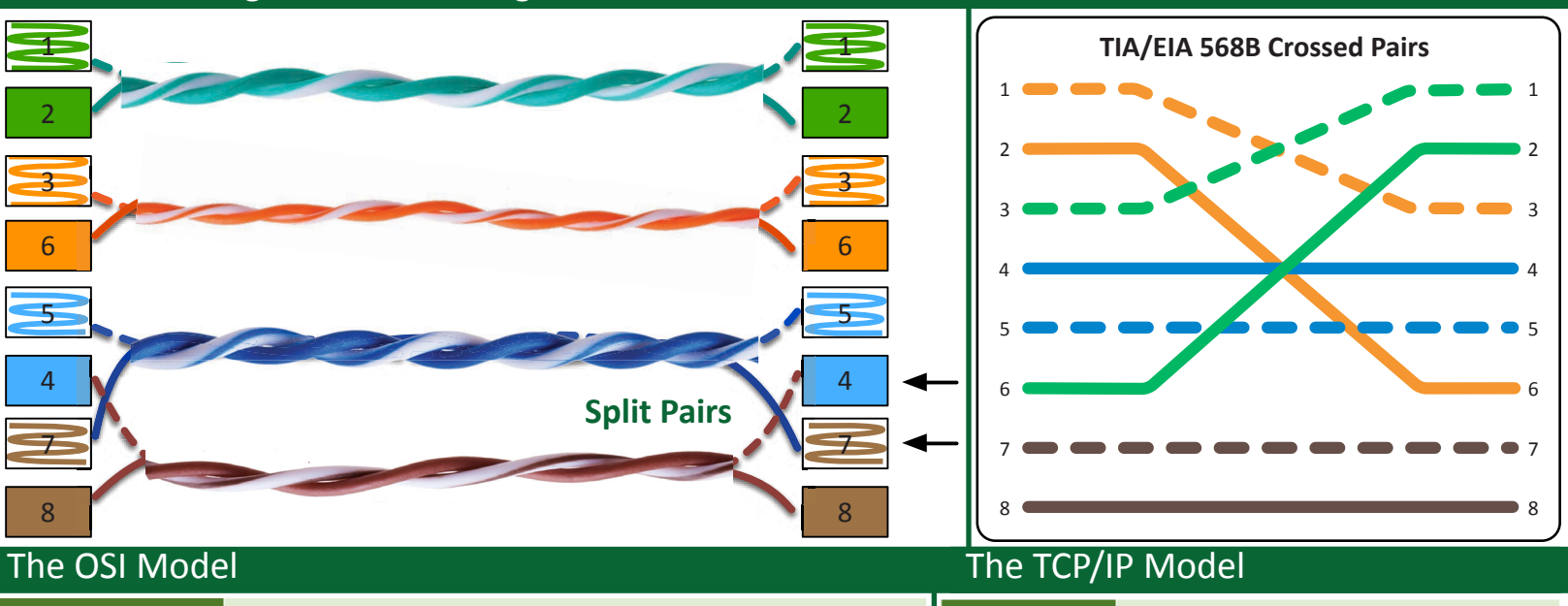

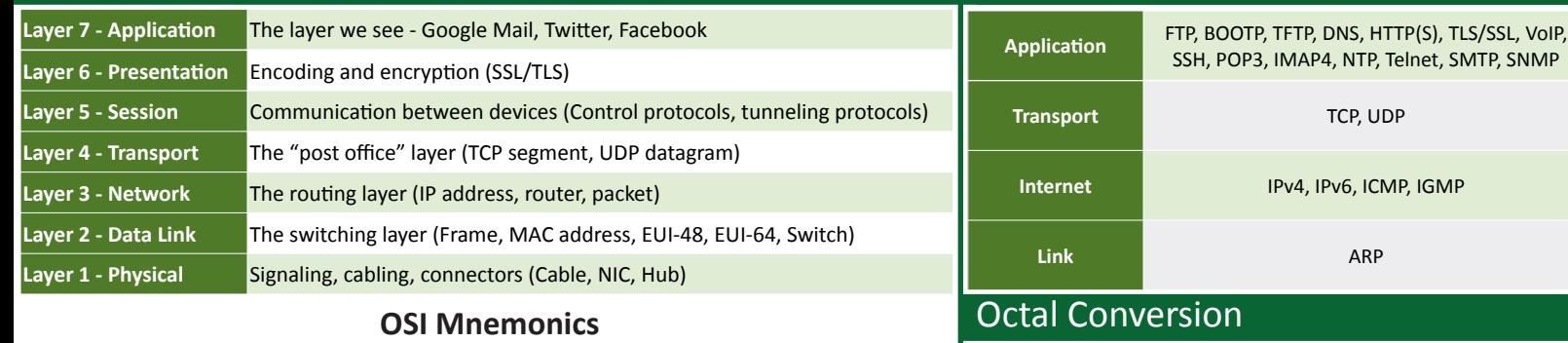

- •Please Do Not Trust Sales Person's Answers
- •All People Seem To Need Data Processing
- •Please Do Not Throw Sausage Pizza Away!

#### Encapsulation and Decapsulation

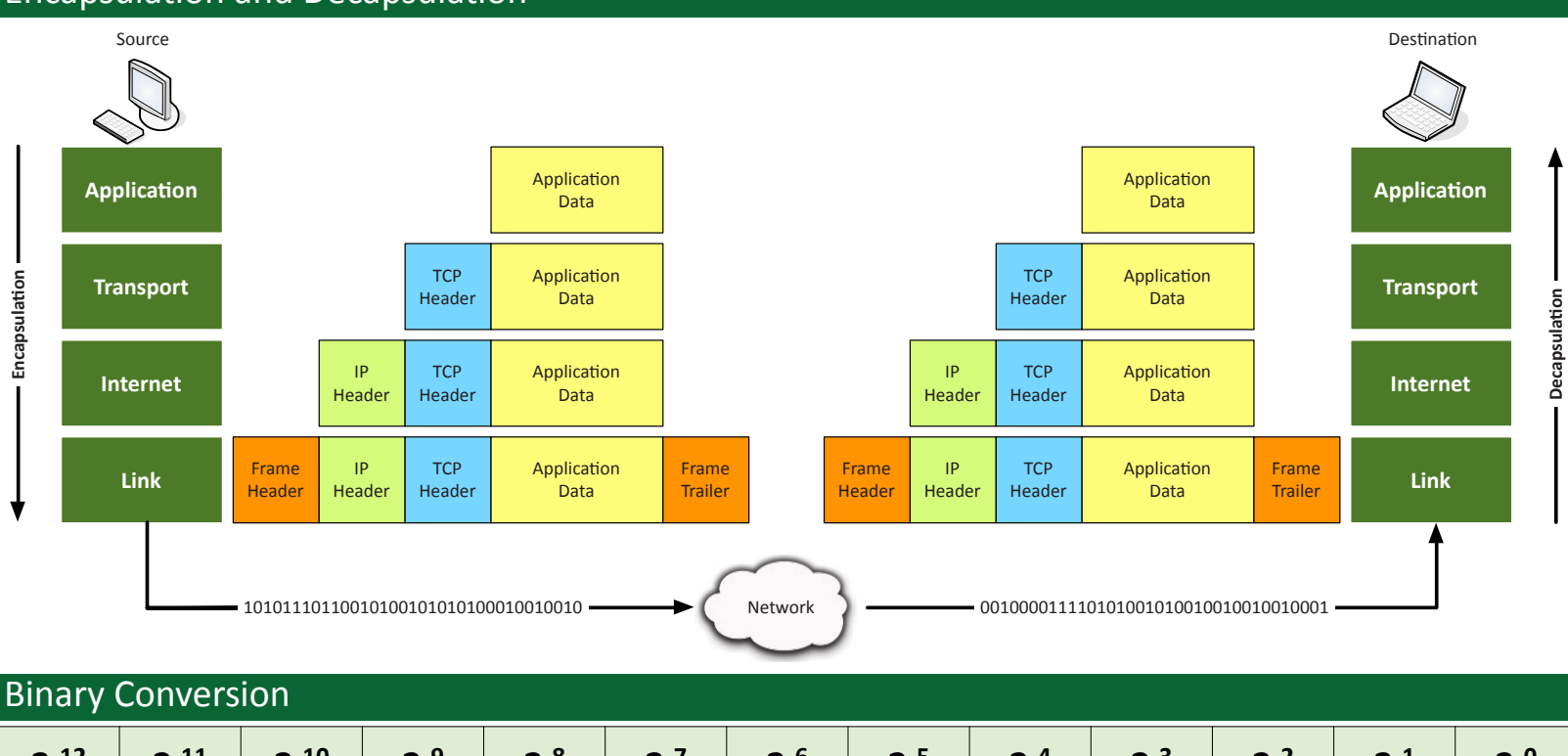

# **2 
 12 2 
 11 2 
 10 2 
 9 2 
 8 2 
 7 2 
 6 2 
 5 2 
 4 2 
 3 2 
 2 2 
 1 2 
 0** 4,096 | 2,048 | 1,024 |  $\,$  512 |  $\,$  256 |  $\,$  128 |  $\,$  64  $\,$  |  $\,$  32  $\,$  |  $\,$  16  $\,$  |  $\,$  8  $\,$  |  $\,$  4  $\,$  |  $\,$  2  $\,$  |  $\,$  1

4,096 512 64 8 1

 $\begin{array}{|c|c|c|c|c|c|}\hline 8^4 & \quad 8^3 & \quad 8^2 & \quad 8^1 & \quad 8^0 \ \hline \end{array}$ 

#### Time-division Multiplexing (TDM)

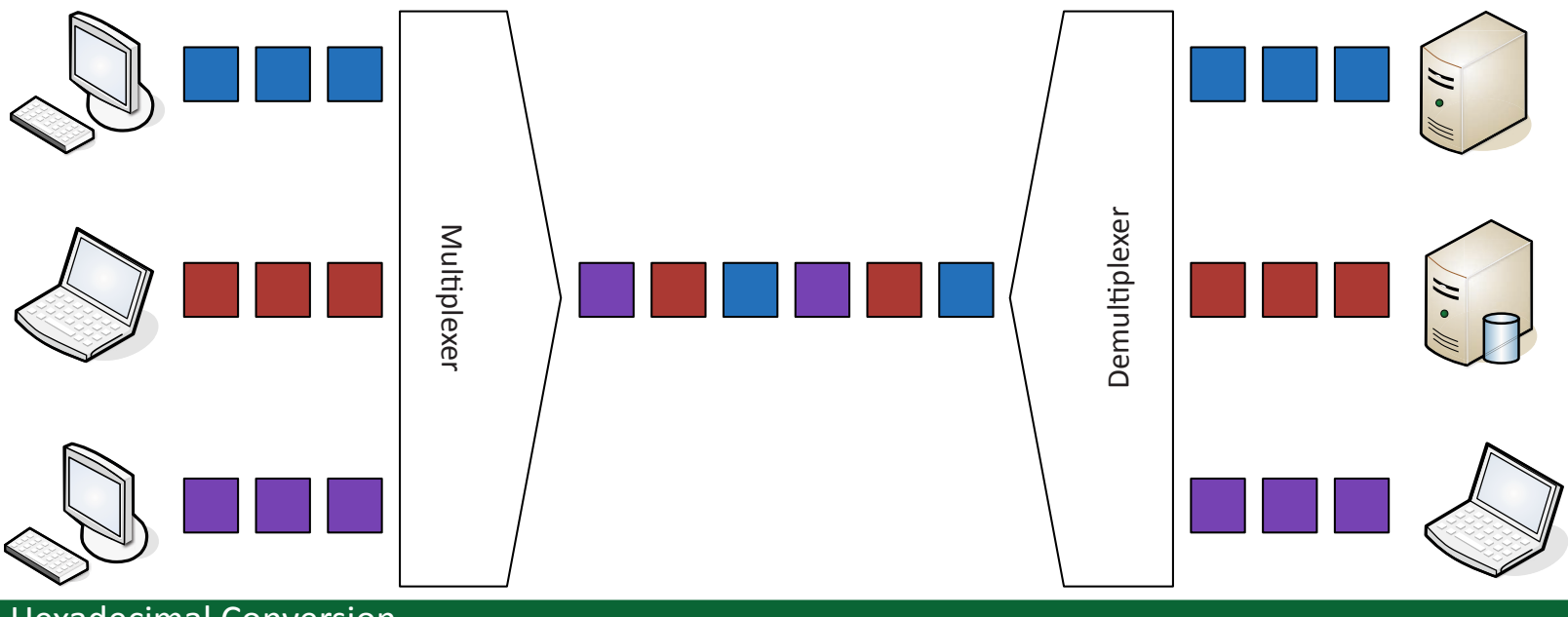

#### Hexadecimal Conversion

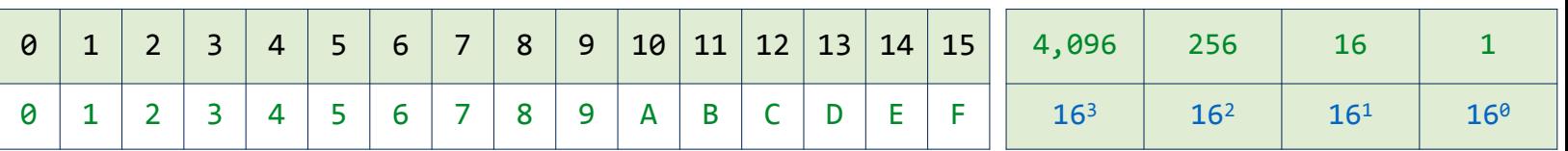

#### Wireless Standards

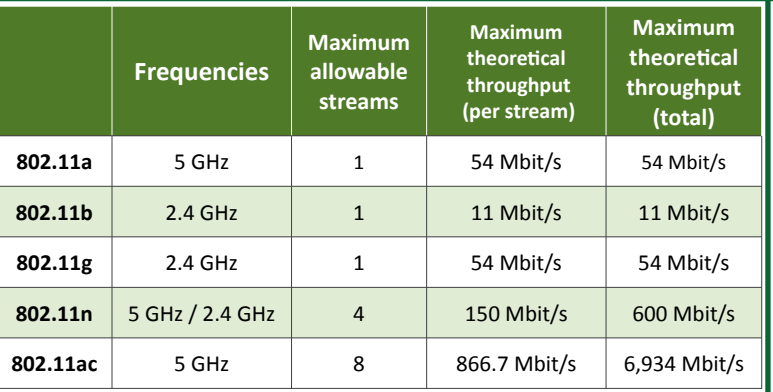

### IDF and MDF

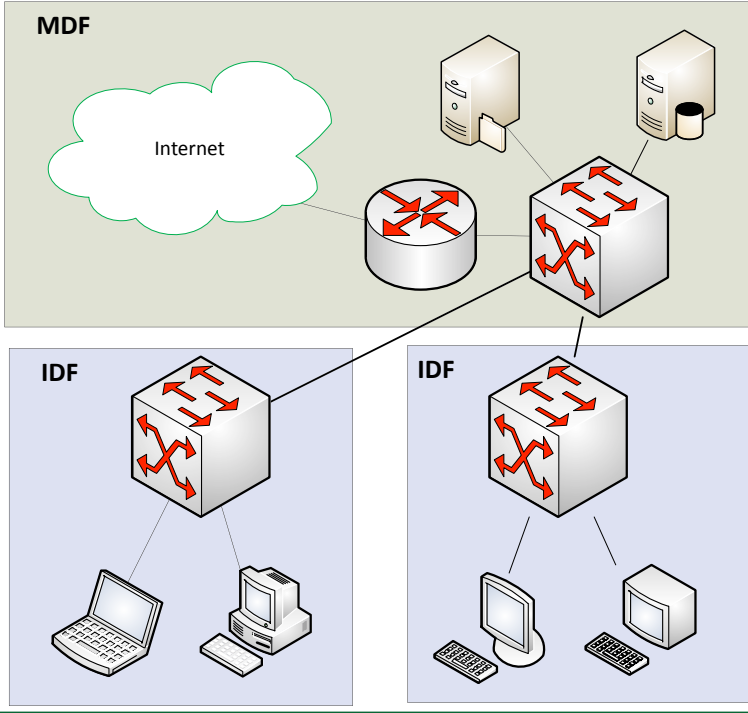

### Ethernet Standards

#### **10 Mbit/s Ethernet**

- 10BASE-2 Coax / "Thinnet" over RG-58A/U, 185 meters
- 10BASE-T Twisted pair copper, 100 meters

#### **100 Mbit/s Ethernet**

- 100BASE-TX Category 5 twisted pair, 100 meters
- 100BASE-FX Multimode fiber (2 km), Single-mode fiber (over 2 km)

#### **1000 Mbit/s (1 Gbit/s) Ethernet**

- 1000BASE-T Category 5/5e, uses all pairs, 100 meters
- 1000BASE-TX Category 5/5e, uses two pair, 100 meters rarely seen
- 1000BASE-LX Long wavelength fiber, over 5 kilometers
- 1000BASE-SX Short wavelength fiber, 550 meter distance

#### **10 Gbit/s Ethernet**

- 10GBASE-T Cat 6 (55 meters), Cat 6a (100 meters)
- 10GBASE-SR (Short Range) Multimode fiber, 300 meters
- 10GBASE-ER (Extended Range) Single-mode fiber, 40 km
- 10GBASE-SW 10 gigabit Ethernet over SONET and SDH

#### **IEEE 1905.1 - Networking ubiquity for the home**

- 802.11 wireless, power-line networks, Ethernet, and MoCA
- Power-line communication (PLC) IEEE 1901 500 Mbit/s

#### **Ethernet over HDMI**

- HEC HDMI Ethernet Channel, 100 Mbit/s Ethernet
- Part of the HDMI specification

## CSMA/CD and CSMA/CA

#### **CSMA/CD**

- CS Carrier Sense Is anyone communicating across the media
- MA Multiple Access More than one device on the network
- CD Collision Detect Determine if two stations talk at once
- Commonly seen on half-duplex Ethernet

#### **CSMA/CA**

- CA Collision Avoidance Common on wireless networks
- Common to see Ready To Send (RTS) / Clear To Send (CTS)

#### Ports and Protocols

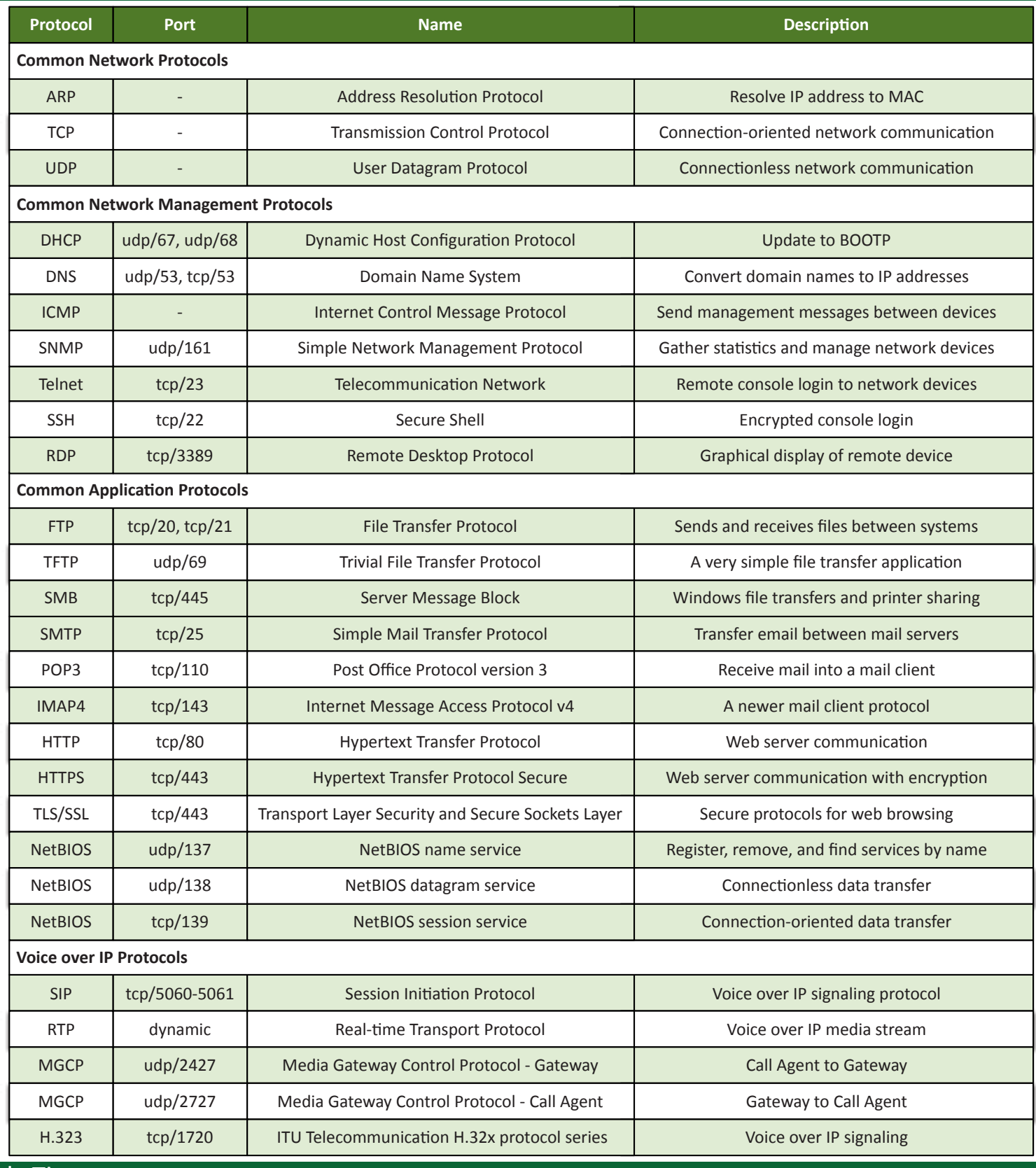

### Study Tips

#### **Exam Preparation**

- Download the exam objectives, and use them as a master checklist
- Use as many training materials as possible. Books, videos, and Q&A guides can all provide a different perspective of the same informatiovn.
- It's useful to have some hands-on, especially with network troubleshooting commands.

#### **Taking the Exam**

- Use your time wisely. You've got 90 minutes to get through everything.
- Choose your exam location carefully. Some sites are better than others.
- Get there early. Don't stress the journey.
- Manage your time wisely. You've got 90 minutes to get through everything.
- Wrong answers aren't counted against you. Don't leave any blanks!
- Mark difficult questions and come back later.
	- You can answer the questions in any order.